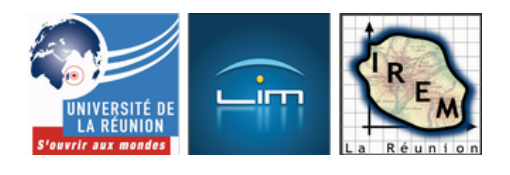

# **Un problème de probas pour les pros, bah !**

- Algorithmique et programmation - Une ontologie en français pour les mathématiques

-

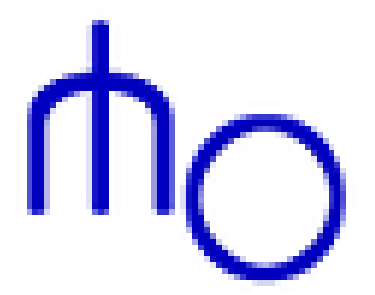

Date de mise en ligne : samedi 8 décembre 2012

**Copyright © IREM de la Réunion - Tous droits réservés**

**Une urne contient 5 dés, chacun ayant la forme d'un solide de Platon. Chacun des dés est numéroté à partir de 1.**

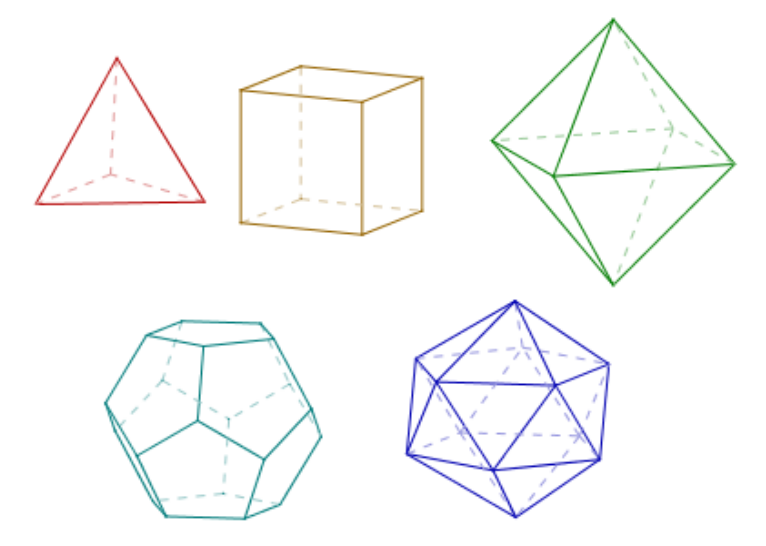

#### **On choisit un dé au hasard dans l'urne, et on le jette. Quelle est la probabilité d'avoir un 4 ?**

On suppose évidemment que le choix d'un des 5 dés est équiprobable.

#### Ainsi

- Le dé en forme de tétraèdre (en rouge ci-dessus) a 4 faces numérotées de 1 à 4 ; pour simuler son lancer, on peut donc écrire 4 auHasard.
- Le dé en forme de cube (en marron ci-dessus) a 6 faces numérotées de 1 à 6 ; pour simuler son lancer, on peut donc écrire 6 auHasard.
- Le dé en forme d'o[ctaèdre ré](http://fr.wikipedia.org/wiki/t%C3%A9tra%C3%A8dre)gulier (en vert ci-dessus) a 8 faces numérotées de 1 à 8 ; pour simuler son lancer, on peut donc écrire 8 auHasard.
- Le dé en forme de *[dodé](http://fr.wikipedia.org/wiki/cube)caèdre régulier* (en cyan ci-dessus) a 12 faces numérotées de 1 à 12 ; pour simuler son lancer, on peut donc écrire 12 auHasard.
- Enfin le dé en for[me d'icosaèdre \(e](http://fr.wikipedia.org/wiki/octa%C3%A8dre_r%C3%A9gulier)n bleu ci-dessus) a 20 faces numérotées de 1 à 20 ; pour simuler son lancer, on peut donc écrire [20 auHasard](http://fr.wikipedia.org/wiki/dod%C3%A9ca%C3%A8dre_r%C3%A9gulier).

## **Simulation**

On a besoin d'une seule variable pour simuler l'expérience : Le dé à choisir au hasard (en réalité, la variable dé est un tableau contenant les 5 nombres de faces, et c'est dans ce tableau que le dé sera choisi au hasard) :

#### dé auHasard

renvoie l'un des 5 dés (un entier) au hasard ; alors que

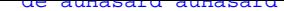

en plus, le lance.

Avec plusieurs Alt-D, on a quelque chose comme ceci (avec de la chance, le 4 étant sorti 2 fois sur 6) :

[http://irem.univ-reunion.fr/local/cache-vignettes/L400xH215/platon10-84dbd.png]

Puisque c'est finalement si facile de simuler [1] cette expérience, autant la répéter mille fois, en ajoutant une deuxième variable stats qui est initialement un sac vide, mais dans lequel on va 1000 fois placer le nombre lu après avoir lancé le dé :

[http://irem.univ-reunion.fr/local/cache-vignettes/L400xH262/platon11-7558d.png]

Le 4 est sorti 115 fois sur 1000, soit environ dix fois plus souvent que le 20 (voir l'onglet suivant à ce sujet).

Le diagramme en bâtons confirme ceci, mais aussi le fait que ce diagramme en bâtons est constitué de paliers donne une indication sur le calcul de la probabilité (onglets suivants) :

[http://irem.univ-reunion.fr/local/cache-vignettes/L385xH333/platon12-1f155.png]

### **Arbre**

Pour calculer les probabilités, rien ne vaut un arbre ; sauf que celui-ci est un peu long à faire à la main, alors un CaRScript a été utilisé dans ce cas (avec les mêmes couleurs que les solides ci-dessus) :

[http://irem.univ-reunion.fr/local/cache-vignettes/L333xH400/platon2-3e4e2.png]

La version pdf est téléchargeable en bas d'article pour l'incorporer éventuellement à un sujet de TP.

Pour calculer la probabilité d'avoir un 4, il suffit donc a priori

- 1. de compter le nombre total de feuilles de l'arbre (ou de calculer 4+6+8+12+20=50)
- 2. de compter le nombre de feuilles comportant le chiffre 4 (on en voit 5) ;
- 3. de faire la division : 5 divisé par 50, égale 0,1 qui est donc la probabilité cherchée. Euh...

#### **Allo Boston, on a un problème là !!!**

Le problème est que si on a tiré le dé tétraédrique, on a plus de chances d'avoir 4, que si on a tiré le dé dodécaédrique. L'arbre doit donc être utilisé autrement :

- Il y a 5 branches partant de la racine de l'arbre : Chacune de ces branches a donc une probabilité de 1/5.
- Chaque feuille portant le  $\mathring{A} \times 4 \mathring{A} \times 3$  une probabilité différente selon la branche d'où elle est issue (respectivement 1/4, 1/6, 1/8, 1/12 et 1/20) ;
- La probabilité d'avoir 4 est donc la somme des produits de ces probabilités par 1/5 (onglet suivant).

Pourquoi le calcul ci-dessus n'était-il pas bon ? En fait les probabilités portées par les branches finales sont des probabilités conditionnelles, et l'arbre aurait donc dû être pondéré [2]

## **Probabilités**

Les possibilités de MathsOntologie en calcul de fractions permettent assez aisément de calculer la valeur exacte de la probabilité d'avoir un 4, et même des probabilités d'avoir tous les résultats de 1 à 20 [3] par un algorithme :

- pour tous les résultats possibles, la probabilité d'avoir le résultat en question est au moins 1/5 fois 1/20 parce que cette probabilité est celle d'obtenir un résultat de 1 à 20 en lançant le dé icosaédrique ;
- pour tous les résultats de 1 à 12, il faut y rajouter 1/5 fois 1/12 puisque ces nombr[es](#nb3) peuvent aussi être obtenus avec le dé dodécaédrique.
- pour tous les résultats de 1 à 8, il faut pour une raison analogue, ajouter 1/5 (probabilité d'avoir le dé octaédrique) fois 1/8 (probabilité d'avoir ce résultat si le dé est octaédrique) ;
- pour tous les résultats inférieurs à 7, il faut ajouter 1/5 fois 1/6 pour les cas où le dé est cubique ;
- enfin pour les résultats de 1 à 4, et seuls ceux-là, le dé peut aussi être tétraédrique, auquel cas il faut ajouter 1/5 fois 1/4.

Le tout en valeur exacte :

[http://irem.univ-reunion.fr/local/cache-vignettes/L400xH252/platon13-aa0ad.png]

La probabilité d'avoir un 4 est donc 27/200=0,135 mais on peut aussi l'afficher autrement :

[http://irem.univ-reunion.fr/local/cache-vignettes/L400xH228/platon14-bb695.png]

En fait, cette loi de probabilité a été placée dans un dictionnaire (plutôt qu'un tableau) parce qu'ainsi, on peut la représenter graphiquement (mais pour un bon affichage, il faut convertir les probabilités en effectifs, en les multipliant toutes par 200 par exemple) :

[http://irem.univ-reunion.fr/local/cache-vignettes/L400xH324/platon15-43b15.png]

[1] Il n'est pour autant pas totalement inintéressant de faire l'expérience en vrai avant de la simuler...

[2] donc finalement pas au programme de Troisième ; la simulation est néanmoins assez rapide pour pouvoir être menée en Troisième.

[3] ce qui, dans le cours, s'appelle la loi de probabilité de ce qui, en fait, est une variable aléatoire, mais sans le dire